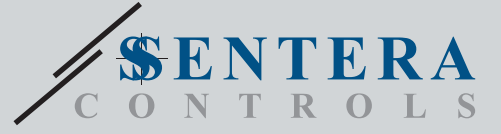

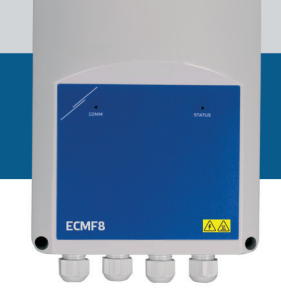

# ECMF8-EW/W Sterownik HVAC do wentylatorów EC / VFD z bramką internetową

ECMF8-DM to regulator prędkości wentylatora z komunikacją Modbus RTU, dwoma wejściami analogowymi/modulującymi/cyfrowymi, dwoma wejściami tachografowymi i dwoma wyjściami analogowymi/modulacyjnymi do podłączenia wentylatora EC lub napędu VFD. Urządzenie może być używane do pojedynczego lub podwójnego<br>sterowania wentylacją zgodnie z jednym lub więcej pomiarami czujnika lub zgodnie<br>z oprogramowaniem (rozwiązaniami) specyficznym dla aplikacji do po jak destratyfikacja w magazynach, sterowanie kurtyną powietrzną itp. Zintegrowana bramka internetowa wysyła i odbiera dane z Senteraweb.

### **Główne charakterystyki**

- 2 wejścia analogowe / modulowane / cyfrowe
- 2 wejścia tacho/cyfrowe
- Modbus RTU do podłączenia do 247 urządzeń Slave lub urządzenia Master
- Zintegrowane zasilanie podłączonych czujników
- 2 wyjścia analogowe/modulowane z regulowanymi ustawieniami minimalnymi i maksymalnymi
- Pojedyncze lub podwójne wyjście oparte na pojedynczym lub różnicowym sterowaniu wejściem
- Rosnący lub malejący tryb wyjściowy
- Bezpłatne oprogramowanie układowe dostępne do pobrania
- Zintegrowana brama Wi-Fi i Ethernet (tylko EW) do połączenia z usługami SenteraWeb Cloud.
- Bezpłatna subskrypcja SenteraWeb do dostosowywania parametrów i monitorowania na żywo podłączonych urządzeń podrzędnych (\*)
- Opcjonalne płatne subskrypcje SenteraWeb dla powiadomień i usług planowania
- Zapoznaj się z aktualnym programem subskrypcji SenteraWeb, aby uzyskać szczegółowe informacje

### **Zakres przeznaczenia**

- Sterowanie 1 lub 2 (grupami) wentylatorów EC
- Tylko do użytku w pomieszczeniach
- Sterowanie wentylacją w zależności od zapotrzebowania

• Rozwiązania specyficzne dla aplikacji

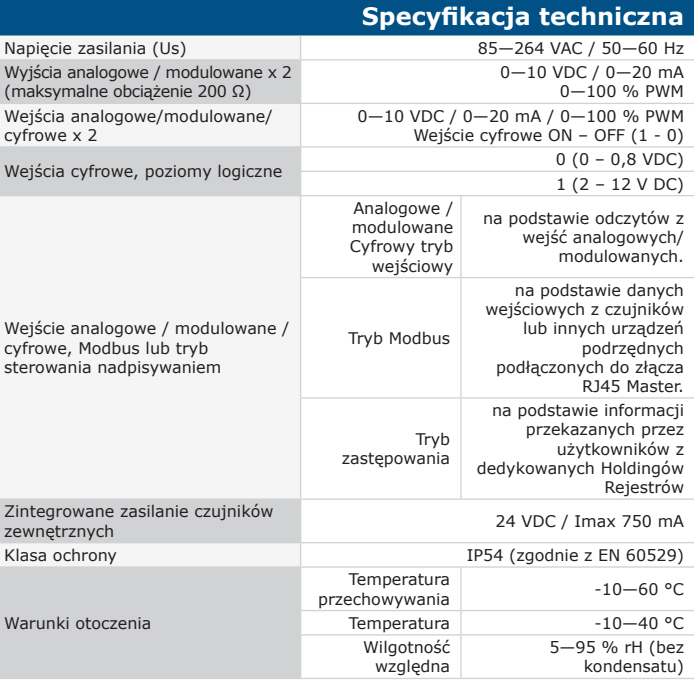

### **Rejestry Modbus**

Parametry urządzenia mogą być monitorowane skonfigurowane za pomocą platformy oprogramowania 3SModbus. Oprogramowanie można pobrać z linku: <https://www.sentera.eu/en/3SMCenter> Aby uzyskać więcej informacji o rejestrach Modbus, zobacz Mapę Rejestrłw Modbus.

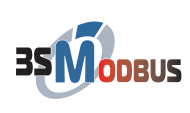

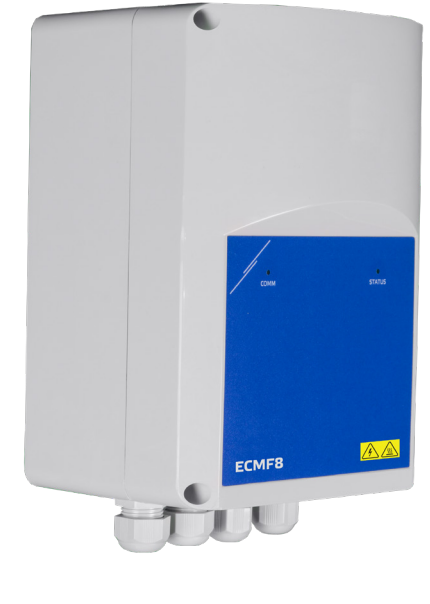

## **Kody produktu**

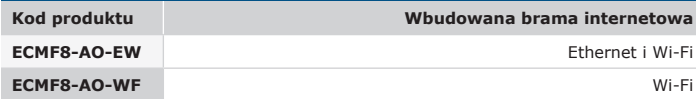

#### **Połączenia i podłączenia**

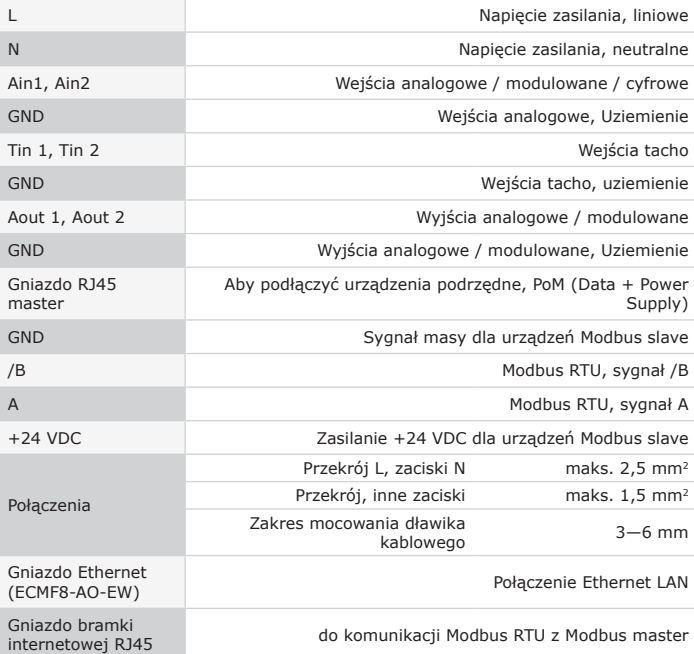

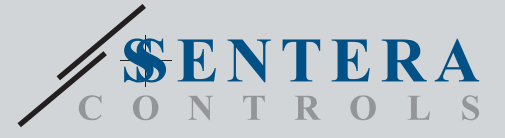

ECMF8-EW/WF

Sterownik HVAC do wentylatorów EC / VFD z bramką internetową

ECMF8  $\overline{\mathbf{U}}$ 

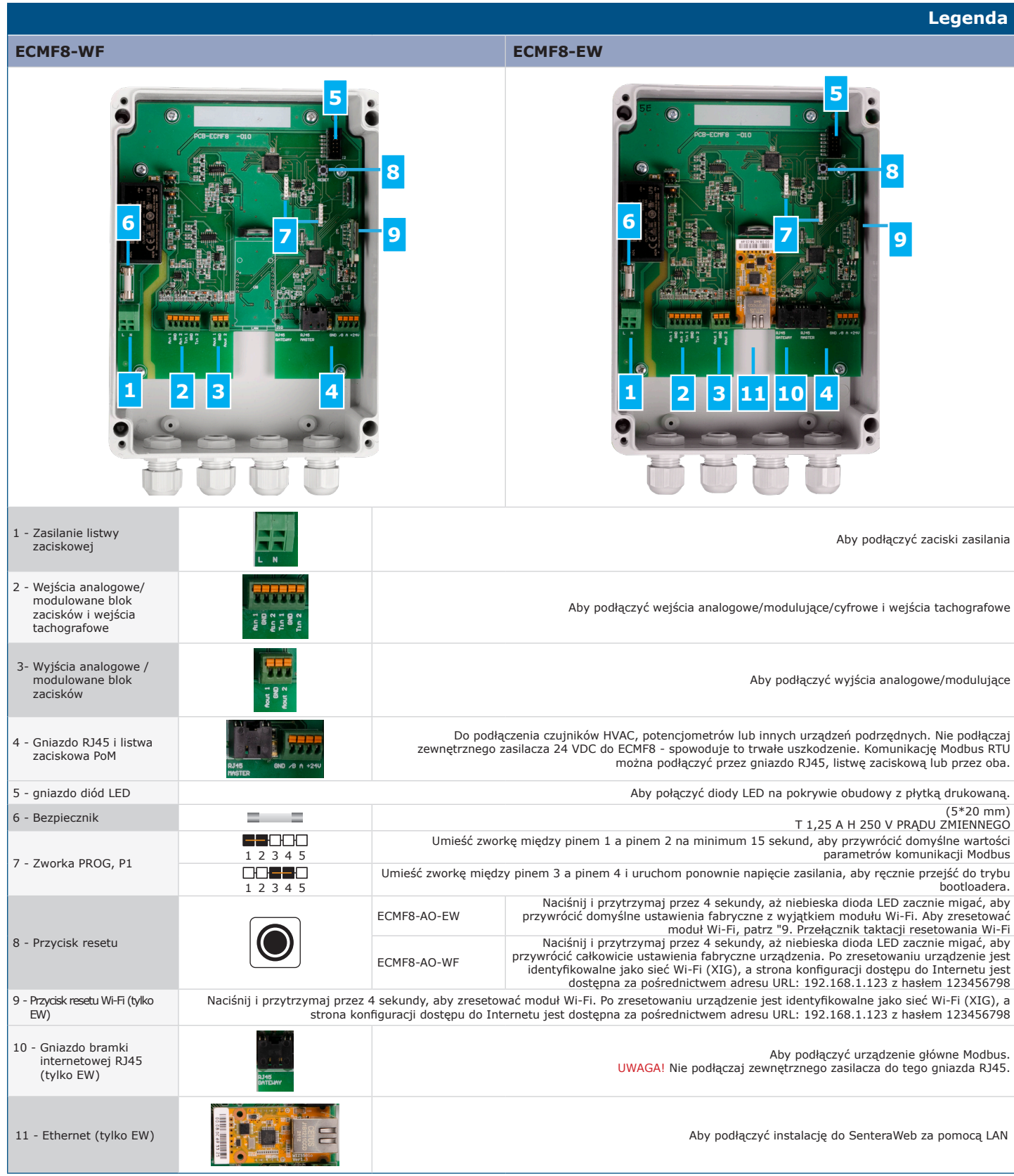

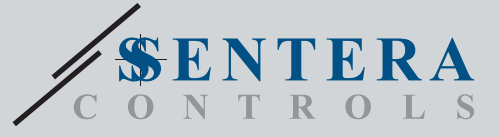

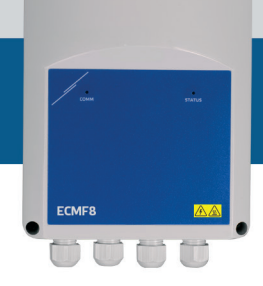

## ECMF8-EW/WF Sterownik HVAC do wentylatorów EC / VFD z bramką internetową

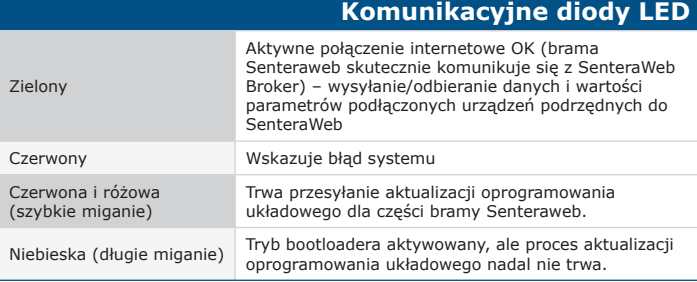

### **Diody LED stanu pracy**

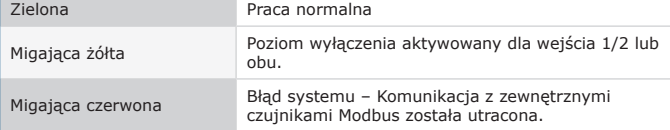

## **Normy**

CE

 $\mathbf{r}$ 

- Dyrektywa niskonapięciowa 2014/35/EU
- EN 60529: 1991 Stopnie ochrony zapewniane przez obudowy (kod IP) Poprawka 1993 do EN 60529
- EN 60730-1: 2011 Automatyczne regulatory elektryczne do użytku domowego i podobnego Część 1: Wymagania ogólne; EN 62311: 2008 Ocena sprzętu elektronicznego i elektrycznego pod kątem
- ograniczeń narażenia ludzi na pola elektromagnetyczne (0 Hz 300 GHz)
- EN 60950-1: 2006 Sprzęt technologii informatycznej Bezpieczeństwo Część 1: Wymagania ogólne Zmiany AC: 2011, A11: 2009, A12: 2011, A1: 2010 i A2: 2013 do EN 60950-1
- Dyrektywa EMC 2014/30/EU
- EN 60730-1: 2011 Automatyczne regulatory elektryczne do użytku domowego i podobnego - Część 1: Wymagania ogólne; - EN 61000-6-2: 2005 Kompatybilność elektromagnetyczna (EMC) - Część 6-2:
- Normy ogólne Odporność w środowisku przemysłowym Poprawka AC:2005 do EN 61000-6-2
- EN 61000-6-3: 2007 Kompatybilność elektromagnetyczna (EMC) Część 6-3: Standardy ogólne Norma emisji dla środowisk mieszkalnych, komercyjnych i lekkich zakładów przemysłowych Poprawki A1: 2011 i AC: 2012 do EN 61000-6-3
- EN 61326-1: 2013 Urządzenia elektryczne do pomiarów, kontroli i zastosowań laboratoryjnych - Wymagania EMC - Część 1: Wymagania ogólne; - EN 55011:2009 Urządzenia przemysłowe, naukowe i medyczne and medical
- equip Charakterystyki zaburzeń o częstotliwości radiowej Wartości graniczne i metody pomiaru Poprawka A1:2010 do EN 55011
- Urządzenia informatyczne Charakterystyki zaburzeń radioelektrycznych – Poziomy dopuszczalne pomiaru
- Dyrektywa RoHs 2011/65 / UE w sprawie ograniczenia stosowania szkodliwych
- substancji w urządzeniach elektrycznych i elektronicznych EN IEC 63000: 2018 Dokumentacja techniczna do oceny produktów elektrycznych i elektronicznych pod kątem ograniczenia substancji niebezpiecznych
- 
- FISI EN 301 489-1 V2.1.1 (2017-02) Norma kompatybilności<br>The Windom (EMC) dotycząca sprzętu i usług radiowych; Część 1:<br>- Wspólne wymagania techniczne; Zharmonizowana norma zapewniająca<br>Spełnienie zasadniczych wymagań art. oraz zasadniczych wymagań art. 6 dyrektywy 2014/30 / UE
- ETSI EN 301 489-17 V3.1.1 (2017-02) Norma kompatybilności elektromagnetycznej (EMC) dotycząca sprzętu i usług radiowych; Część 17: - Szczegółowe warunki dotyczące szerokopasmowych systemów transmisji danych; Zharmonizowana norma zapewniająca spełnienie zasadniczych wymagań art. 3.1 lit. b) dyrektywy 2014/53 / UE
- Oyrektywa dotycząca sprzętu radiowego 2014/53 /UE:<br>FR 300 328 V2.1.1 Szerokopasmowe systemy transmisji; Sprzęt transmisji -<br>danych pracujący w paśmie 2,4 GHz ISM i wykorzystujący szerokopasmowe<br>techniki modulacji; Zharmoni artykułu 3.2 dyrektywy 2014/53 / UE

### **Pobierz i zainstaluj oprogramowanie układowe Sentera Solution**

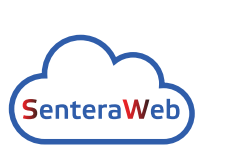

Ten produkt wymaga dedykowanego oprogramowania układowego, które można pobrać ze strony internetowej Sentera: Wybierz swoją aplikację za pomocą www. sentera.eu/en/solutions.

Najpierw podłącz wszystkie wymagane produkty, w tym bramę internetową Sentera. Następnie podłącz instalację do www.senteraweb.eu. Kliknij "Połącz z rozwiązaniem" i wprowadź kod rozwiązania, aby pobrać wybrane oprogramowanie układowe do podłączonych urządzeń. Po pobraniu istnieje możliwość korzystania z instalacji samodzielnie lub utrzymania podłączenia bramy internetowej.

### **Mocowanie i wymiary**

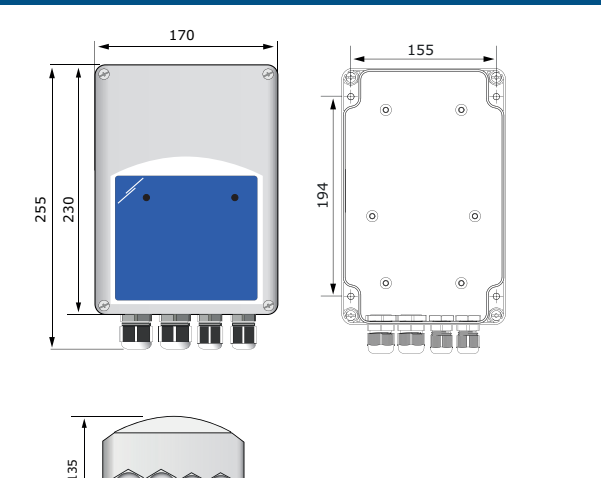

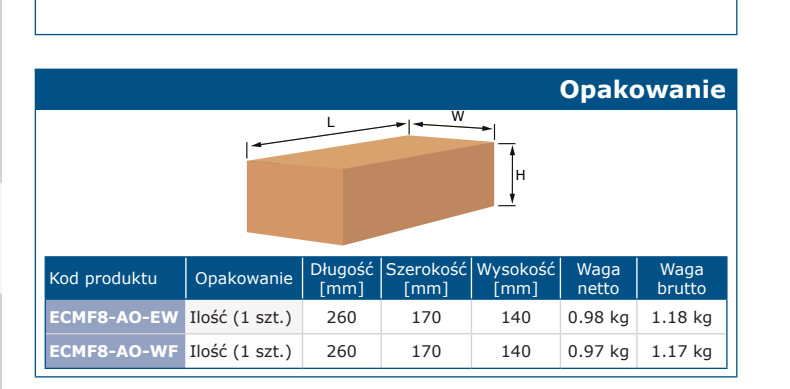

0000

### **Globalne numery pozycji handlowych (GTIN)**

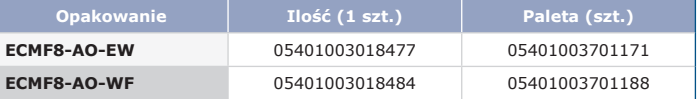

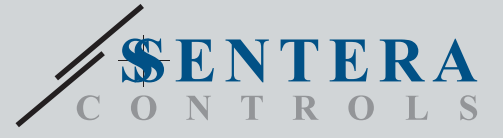

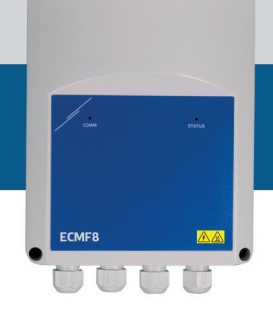

ECMF8-EW/WF Sterownik HVAC do wentylatorów EC / VFD z bramką internetową

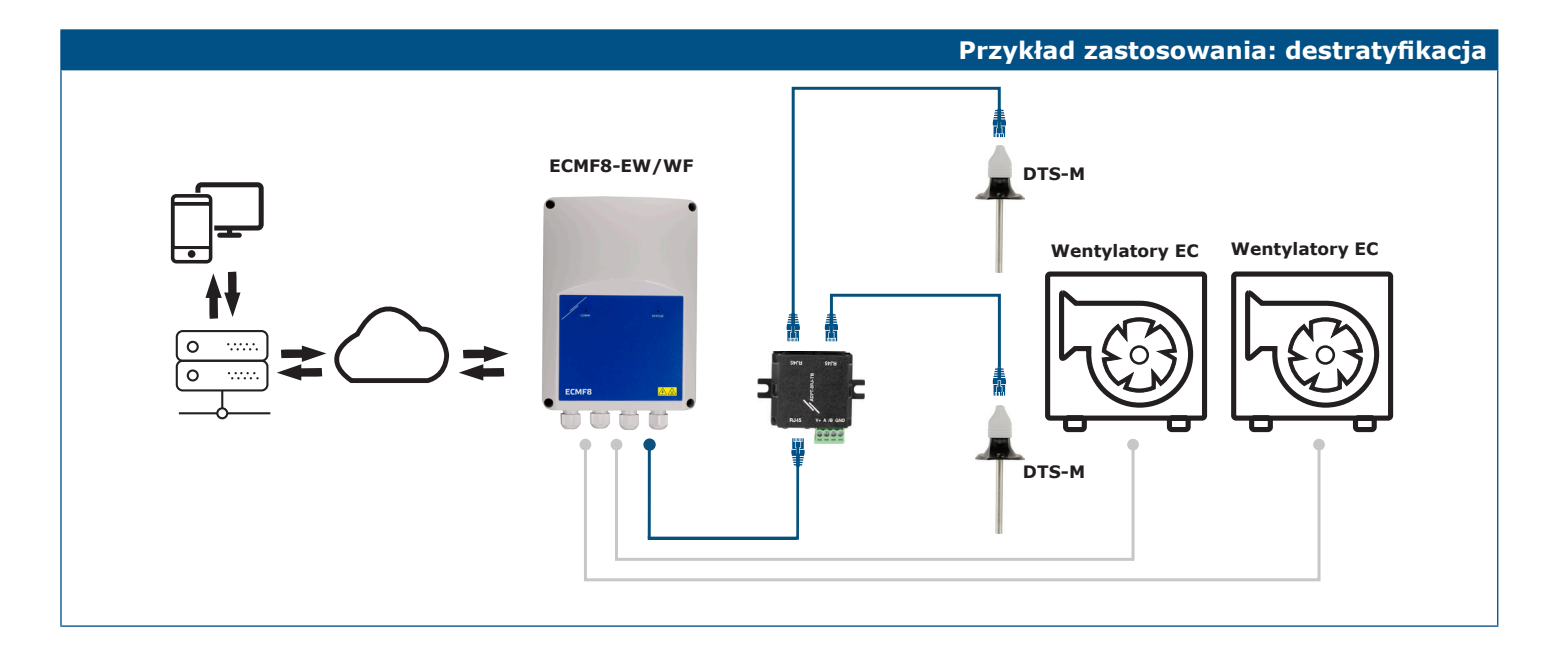